ІНТЕРНЕТ-НАРАДА

ПРОПОНУЄМО СКОРИСТАТИСЯ БЕЗКОШТОВНИМ ПРОГРАМНИМ ЗАБЕЗПЕЧЕННЯМ

## «КАБІНЕТ РЕСПОНДЕНТА»

ЦЕ ЗРУЧНО, ШВИДКО, НАДІЙНО

#### Переваги подання статистичної звітності через «Кабінет респондента»

вибір зручного для респондента часу подання звітності та економія часу на її подання

постійна актуалізація безкоштовного програмного забезпечення

автоматичне створення архівів електронних копій звітів та квитанцій

арифметичний контроль за показниками звітів та оперативне внесення змін до їх форм

електрона звітність надійно зашифрована, вона захищена від несанкціонованих переглядів та втручань

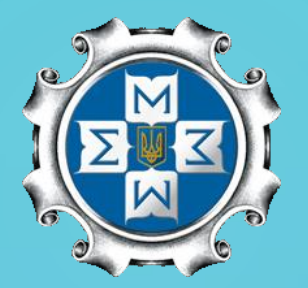

# *Єдиною вимогою для подання звітності*

*в «Кабінеті респондента» є наявність електронного цифрового підпису із двома сертифікатами:* 

*для підписання та шифрування*

## Як зареєструватися в «Кабінеті респондента»

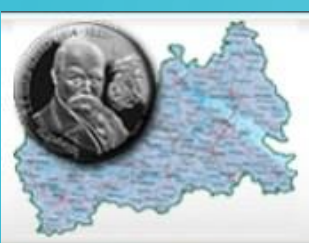

### Головне управління статистики у Черкаській області

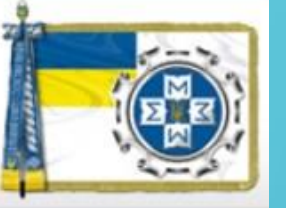

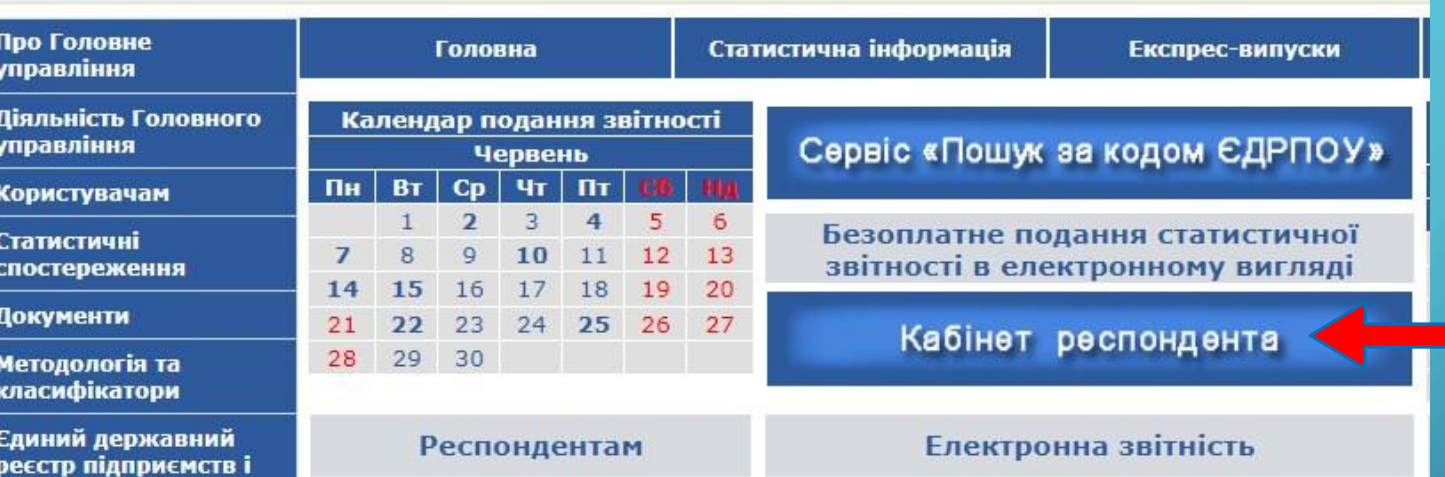

Натиснувши кнопку «Кабінет респондента» на сайті Головного управління статистики у Черкаській області, Ви опинитесь на головній сторінці Кабінету респондента

Для подальшого переходу на сторінку реєстрації чи входу в особистий кабінет потрібно скористатися кнопкою «Вхід / Реєстрація»

## ДЕРЖАВНА СЛУЖБА СТАТИСТИКИ УКРАЇНИ КАБІНЕТ РЕСПОНДЕНТА Кількість кабінетів респондентів: 98369 Вхід / Реєстрація

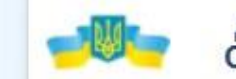

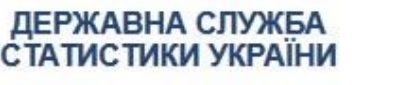

€

#### **КАБІНЕТ РЕСПОНДЕНТА**

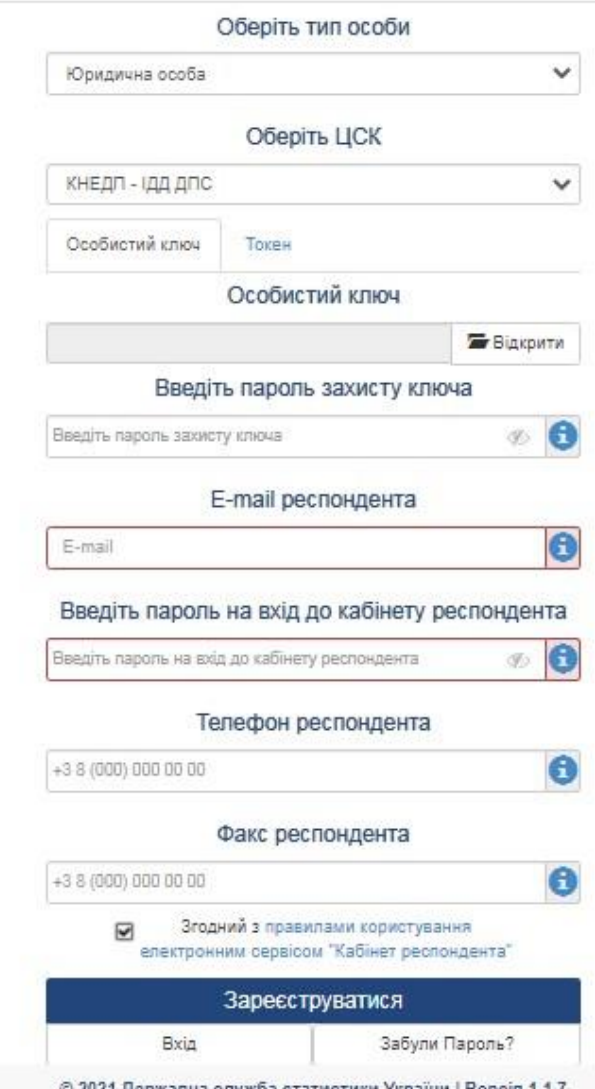

У разі виникнення питань щодо реєстрації та роботи у «Кабінеті респондента» Ви можете скористатися інструкцією користувача, розміщеною безпосередньо у «Кабінеті респондента». Після натискання на кнопку «Інструкція» відкриється Путівник системи «Кабінет респондента»».

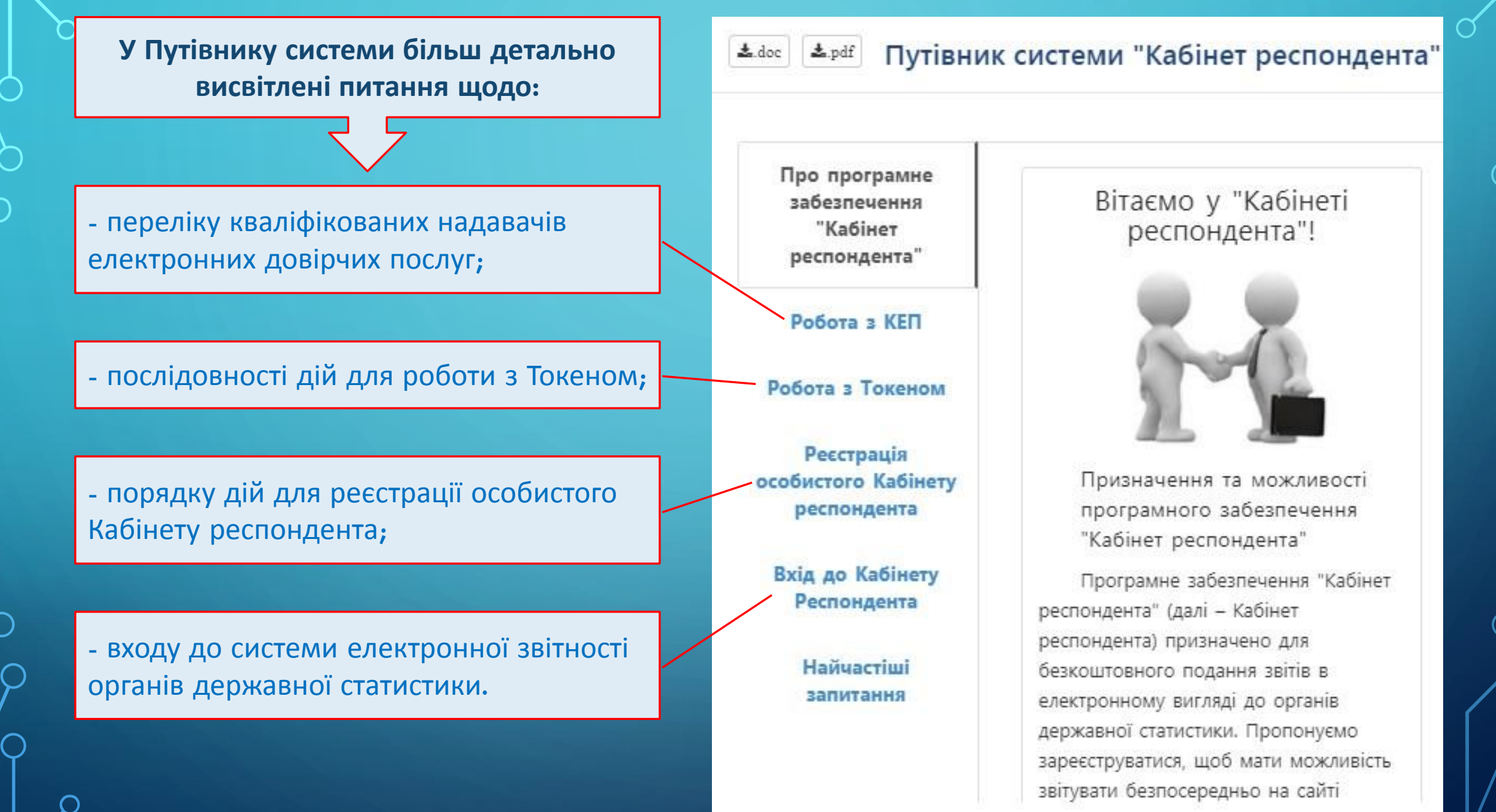

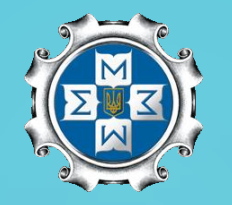

Скористайтеся безкоштовним програмним забезпеченням «Кабінет респондента» і ви переконаєтеся у безлічі переваг! Повну інформацію щодо порядку подання звітності в електронному вигляді можна отримати на вебсайті Головного управління статистики у Черкаській області у розділі «Електронна звітність»

*Консультаційна підтримка щодо подання електронної звітності: управління збирання даних статистичних спостережень (0472) 33-89-70; (093) 354-64-41; 093 354-64-81; управління інформаційних технологій (0472) 33-89-60; (093) 354-64-36.*